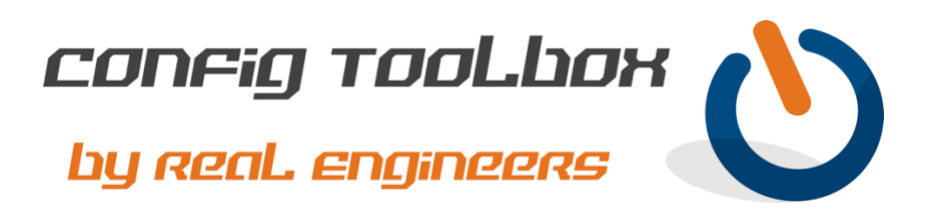

! This is a basic logging config pointing to your syslog server while also setting local buffer logging ! to the informational setting. For small/mid networks we recommend Solarwinds Kiwi Syslog ! Server. It is inexpensive, easy to use, and feature rich.

! - Email [info@configtoolbox.com](mailto:info@configtoolbox.com) if you have any questions.

logging source-interface GigabitEthernet0/0 >>>>>>>> This is your management SVI/interface logging buffered 16384 >>>>>> This will set the amount of memory for your logs (default is 4096) logging buffered informational >>>>> We recommend this level of logging for your 'show logging' logging host 1.1.1.1 >>>>>>>>>>>>>>>>>>> This is the address of your internal syslog server no logging console no logging monitor

! ! Use this commend to see your logs ! show logging !

Let us know if you have any questions or need config guidance. - Config Toolbox @ <https://configtoolbox.com/contact-us>

PRIVACY POLICY

! ! !

!

Config Toolbox is mindful of your privacy. Please see our website for Disclaimer, Privacy Policy, and Terms and Conditions. [\(https://configtoolbox.com/config-toolbox-blog\)](https://configtoolbox.com/config-toolbox-blog)

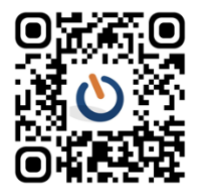